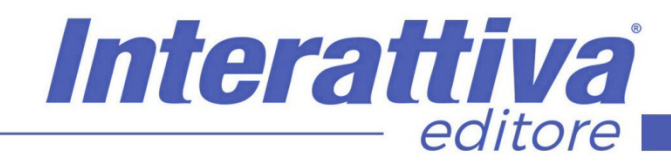

# **NDUSTRIA 4.0.**

## *Le Metodologie Seo | 4.0*

#### *A CHI SI RIVOLGE*

Il corso è rivolto a persone che devono interagire in maniera costante con macchine, processi e prodotti, operatori con compiti nella filiera produttiva, chiunque svolga mansioni per cui sia necessario acquisire o consolidare le conoscenze delle tecnologie previste dal Piano Transizione 4.0.

#### *OBIETTIVI*

L'obiettivo del corso è trasmettere le competenze e i processi per effettuare una buona analisi semantica su di un sito e poi procedere con una riqualificazione dei contenuti in ottica SEO dalla base fino alla scrittura con tecniche massive, per organizzare il proprio posizionamento in un motore di ricerca come un vero e proprio strumento di marketing.

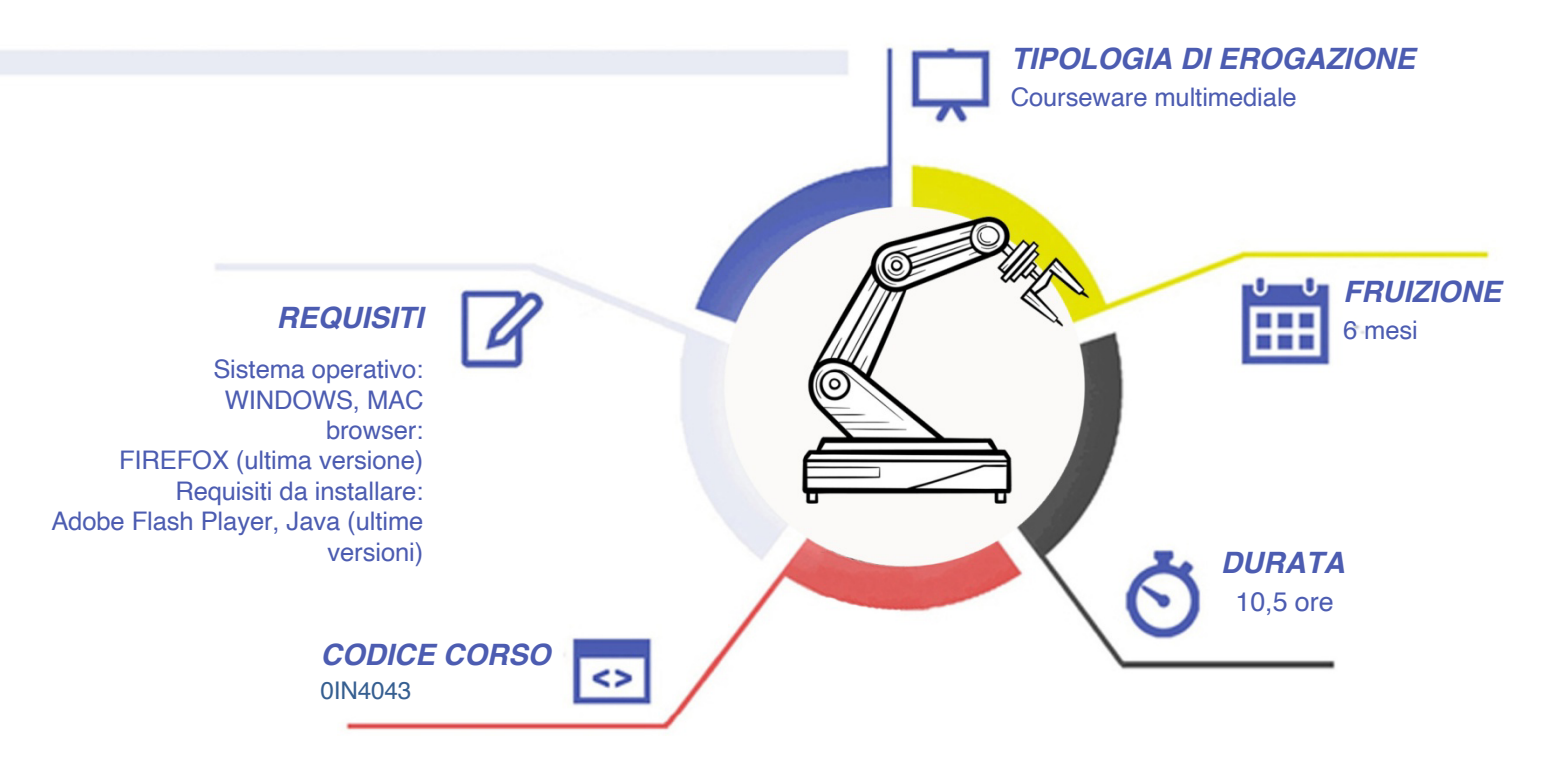

## Interattiva editore

# **NDUSTRIA 4.0.**

#### *CONTENUTI*

#### **Le basi del sapere**

- La storia dei motori
- Glossario e acronimi
- 10 anni di SEO in 5 esempi
- I canali dell'organico
- Semantica e comunicazione
- Dalla teoria alla pratica
- La SEO classica con un esempio
- L'avvento della SEO moderna
- Le regole nella pubblicazione
- Il calcolo di una strategia
- Le regole di usabilità
- L'ultimo passaggio: il mondo engine

#### **La gestione di un Audit**

- Analizzare gli errori in una sitemap
- Analizzare gli errori lato semantico
- All in One versus Yoast SEO
- I settaggi delle sitemap: la gestione di AIO
- Dividere le lingue utilizzando lo stesso DB
- Dividere le lingue separando i DB

#### **La scrittura onsite**

- Introduzione al SEO copywriting
- Come scrivere un URLV
- Come scrivere un H1
- Come scrivere un METATITLE
- Come scrivere un H<sub>2</sub>
- Come scrivere un PARAGRAFO

### *I VANTAGGI DELL'E-LEARNING*

- Come scrivere una METADESCRIPTION
- Come scrivere nelle RISORSE
- I diversi sistemi di scrittura

#### **La scrittura di una campagna massiva**

- Premesse relative il vostro primo progetto
- Attivazione gratuita degli strumenti di lavoro
- l valore aggiunto della funzione HELP
- Creazione di una tavola progetto
- Calcolo e creazione delle chiavi
- Creazione dei contenuti del progetto
- Creazione del TEMPLATE SEO
- Inserimento dei PLACEHOLDER
- Generazione del progetto
- principali errori da evitare
- Attivazione IMPORTER XML
- Attivazione ADMIN SEO
- Controllo settaggi SITEMAP
- Importazione e pubblicazione del progetto
- Comunicazione sitemap ai motori

#### **Il valore di personalizzare un TEMPLATE**

- Il valore di saper personalizzare un Template
- Dalla progettazione grafica ai sorgenti
- La gestione delle anteprime mediante browser
- Dalle anteprime alle modifiche
- Inserimento dei Placeholder
- Reverse Engineering di un Template SEO ibrido

#### **La conclusione di un progetto**

- Le analisi post pubblicazione
- Come verificare di aver fatto una buona lavorazione
- Cosa significa raggiungere un obiettivo

#### **Apprendere attraverso casi reali**

- Come sfruttare questa guida
- Posizionamento internazionale WordPress classico
- Posizionamento WordPress nuova generazione tramite indici
- Posizionamento Onsite in Magento tramite pagine filtro
- Posizionamento in Prestashop dall'Onsite agli Engine
- Posizionamento di un brand mediante Reverse Engineering
- Posizionamento di un portale tramite regole di scrittura
- Posizionamento di risorse video in WordPress
- Posizionamento per battere un preciso concorrente
- Posizionamento per abbattere una campagna ADV
- Posizionamento con Multiengine territoriale
- Posizionamento complesso dall'Onsite ai Referral

#### **Gestione e scelta di un buon fornitore**

- Caratteristiche di un buon fornitore
- Distinguere l'utile dall'inutile: il glossario al contrario
- Conclusioni e saluti

*- Risparmio in termini di tempi/costi - Piattaforma AICC/SCORM 1.2 conforme agli standard internazionali - Accessibilità ovunque e in ogni momento* 

*- Possibilità di rivedere le lezioni anche dopo aver terminato il corso*

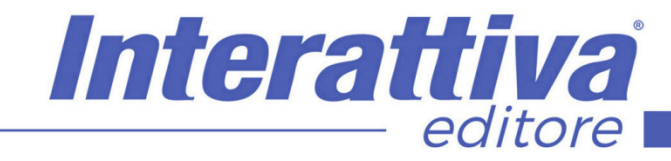

# **NDUSTRIA 4.0.**

#### *ESERCITAZIONI*

All'interno del corso vi saranno momenti di verifica aventi come oggetto domande attinenti all'argomento appena trattato. In caso di risposta errata, l'utente non potrà proseguire o concludere la formazione se non affrontando nuovamente il momento di verifica.

#### *SUPERAMENTO*

Una volta seguite tutte le lezioni proposte nella loro interezza di tempo è possibile ottenere l'attestato di superamento del corso.

Gli attestati conseguibili sono nominali per singolo corso ed è possibile ottenerli solo al corretto completamento del momento formativo finale.

#### *CERTIFICAZIONI*

Gli attestati rilasciati permettono di acquisire competenze secondo quanto indicato dal Framework DigComp 2.1 e, quindi, sono in grado di attestare in maniera oggettiva le competenze digitali necessarie per operare correttamente a livello professionalizzante nel lavoro in Europa.

#### *I VANTAGGI DELL'E-LEARNING*

*- Risparmio in termini di tempi/costi - Piattaforma AICC/SCORM 1.2 conforme agli standard internazionali* 

*- Accessibilità ovunque e in ogni momento - Possibilità di rivedere le lezioni anche dopo aver terminato il corso*